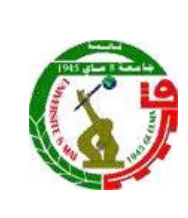

REPUBLIQUE ALGERIENNE DEMOCRACTIQUE ET POPULAIRE MINISTERE DE L'ENSEIGNEMENT SUPERIEURE ET DE LA RECHERCHE SCIENTIFIQUE UNIVERSITE 8 MAI 1945 - GUELMA DIRECTION DE LA PUBLICATION UNIVERSITAIRE

# *Instructions aux Auteurs*

Nous vous demandons de bien vouloir respecter les instructions suivantes :

# **Forme :**

- **Le livre** doit être rédigé en **Word** en une seule colonne.
- **Format du papier** :

 la largeur : 16 cm la hauteur : 24 cm

- Toute nouvelle partie (Avant-propos, Introduction, Chapitre, Références Bibliographiques, Résumé du livre, …) commence par une page impaire.
- Les pages vides sont comptées et non numérotées.
- **format du texte** :

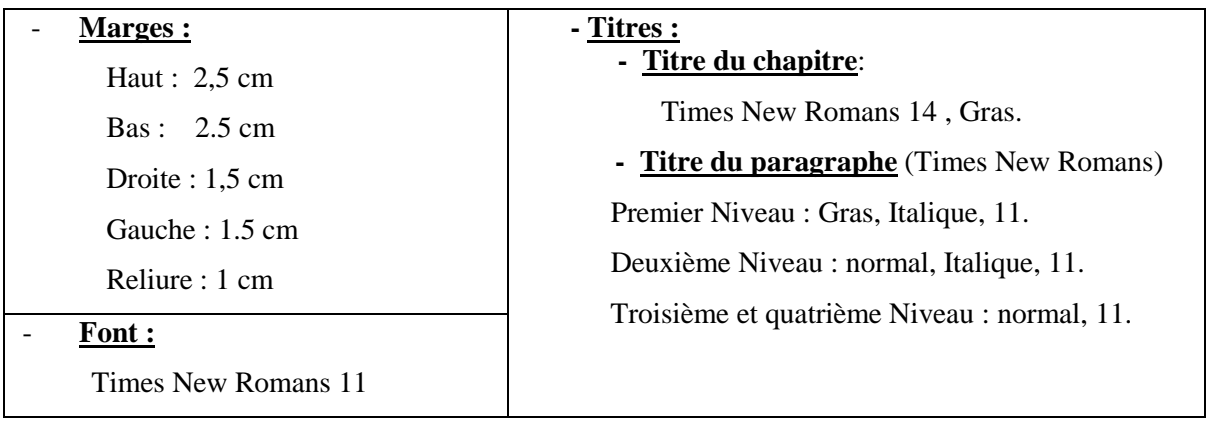

# **Remarques** :

- Les titres du premier et deuxième niveau sont précédés de deux lignes (22 pts) et suivis d'une seule ligne  $(11 \text{ pts})$ .
- Les titres du troisième et quatrième niveau sont précédés d'une seule ligne (11 pts) et suivis d'une demie ligne  $(6 \text{ pts})$ .

# **Notes :**

Les notes sont numérotés de 1 à n en  $(8 \text{ pts})$  et le texte est en  $(9 \text{ pts})$  justifié.

## **Figures et tableaux :**

Les figures (graphes, courbes, schéma, photo...) et les tableaux doivent être insérés dans le texte, numérotés de 1 à n (exemple x, n où x est le numéro du chapitre), avec des légendes en Times New Romans 11 en gras.

- Le tableau est en traits fins de (1/4 pts)
- Le tableau est précédé et suivi par une seule ligne et on laisse deux lignes après la Légende.

**Figure II.3.** *Instructions aux auteurs. (Times new romans 10 Italique)* 

## **Formules et équations :**

Les formules sont insérées dans le texte et sont numérotées de (1) à (n). Le numéro est mit à droite. Les formules sont séparées du texte par une ligne au dessus et une autre au-dessous.

### **Exemple :**

La vitesse absolue d'un point matériel M dans R s'écrit :

$$
\vec{v}_{R}(M) = \vec{v}_{R}(M \in R_{1}) + \vec{v}_{R_{1}}(M)
$$
\n(II-3)

Où II indique le numéro du chapitre et 3 indique le numéro de l'équation.

### **Remerciements :**

Ils doivent être placés entre le dernier chapitre et les références.

## **Références Bibliographiques :**

Les références bibliographiques citées dans le texte ne doivent comporter que le n° de la référence entre crochets (exemple :  $[1]$ ). Si le(s) nom(s) de(s) l'auteur(s) apparaît (raissent) dans le texte, il doit être suivi par le n° de la référence (exemple : c'est la méthode de Blaha [2] qui est généralement utilisée. Ou bien: En 1905, *Einstein* [3] fut le premier qui......). Lorsque la référence comporte deux auteurs ils doivent être indiqué tous les deux (Exemple: DEMEURE et Farhat [95] ont utilisées.....). Lorsque la référence comporte plus de deux auteurs seul le premier est cité, suivi de " et al." (Exemple : Braun et al. [96] ont démontré expérimentalement……).

Les références sont citées à la fin de l'ouvrage (voir en haut) et doivent être en **Times New Romans** 10, le nom de l'auteur est en petites majuscules.

Ici quelques exemples des types les plus communs:

[ ] KOLSKI C., *Interfaces homme machine*, Paris, Editions Hermès, 1997.

[ ] DEMEURE I., FARHAT J., "Systèmes de processus légers: concepts et exemples", *Technique et Science Informatiques*, vol. 13 no. 6, 1994, p. 765-795.

[96] BRAUN T., DIOT C., HOGLANDER A., An experimental user level of implementation of TCP, rapport de recherche no. 265. Septembre 1995, INRIA.